# Package 'gmailr'

June 30, 2023

<span id="page-0-0"></span>Title Access the 'Gmail' 'RESTful' API

Version 2.0.0

Description An interface to the 'Gmail' 'RESTful' API. Allows access to your 'Gmail' messages, threads, drafts and labels.

License MIT + file LICENSE

URL <https://gmailr.r-lib.org>, <https://github.com/r-lib/gmailr>

BugReports <https://github.com/r-lib/gmailr/issues>

Depends  $R$  ( $>= 3.6$ )

**Imports** base64enc, cli, crayon, gargle  $(>= 1.5.1)$ , glue, httr, jsonlite, lifecycle, mime, rappdirs, rematch2, rlang  $(>= 1.1.0)$ 

**Suggests** curl, knitr, methods, rmarkdown, test that  $(>= 3.1.8)$ , with r

VignetteBuilder knitr

Config/Needs/website tidyverse/tidytemplate

Encoding UTF-8

RoxygenNote 7.2.3

Config/testthat/edition 3

NeedsCompilation no

Author Jim Hester [aut], Jennifer Bryan [aut, cre], Posit Software, PBC [cph, fnd]

Maintainer Jennifer Bryan <jenny@posit.co>

Repository CRAN

Date/Publication 2023-06-30 05:40:02 UTC

## R topics documented:

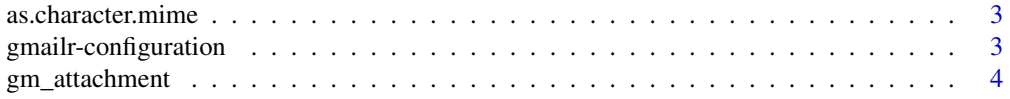

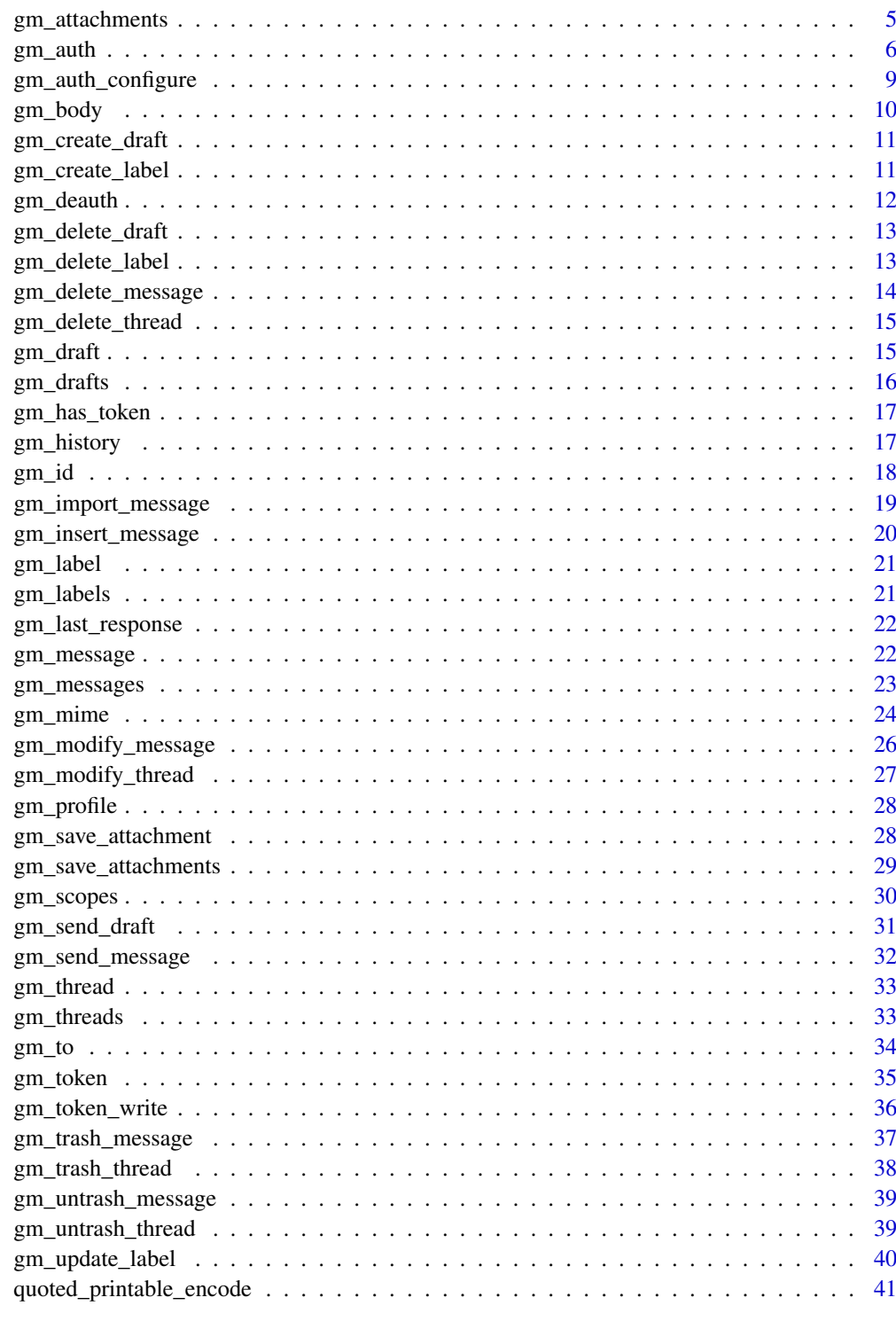

### **Index**

<span id="page-2-0"></span>as.character.mime *Convert a mime object to character representation*

#### Description

This function converts a mime object into a character vector

#### Usage

```
## S3 method for class 'mime'
as.character(x, newline = "\r\n", ...)
```
#### Arguments

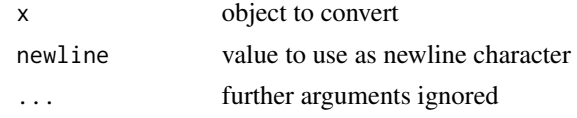

<span id="page-2-1"></span>gmailr-configuration *Configuring gmailr*

### <span id="page-2-2"></span>Description

gmailr can be configured with various environment variables, which are accessed through wrapper functions that provide some additional smarts.

#### Usage

```
gm_default_email()
```

```
gm_default_oauth_client()
```
gm\_default\_email()

gm\_default\_email() returns the environment variable GMAILR\_EMAIL, if it exists, and [gargle::gargle\\_oauth\\_email\(\)](#page-0-0), otherwise.

```
gm_default_oauth_client()
```
gm\_default\_oauth\_client() consults a specific set of locations, looking for the filepath for the JSON file that represents an OAuth client. This file can be downloaded from the APIs & Services section of the Google Cloud console <https://console.cloud.google.com>). The search unfolds like so:

• GMAILR\_OAUTH\_CLIENT environment variable: If defined, it is assumed to be the path to the target JSON file.

- <span id="page-3-0"></span>• A .json file found in the directory returned by rappdirs::user\_data\_dir("gmailr"), whose filename uniquely matches the regular expression "client\_secret.+[.]json\$".
- GMAILR\_APP environment variable: This is supported for backwards compatibility, but it is preferable to store the JSON below rappdirs::user\_data\_dir("gmailr") or to store the path in the GMAILR\_OAUTH\_CLIENT environment variable.

Here's an inspirational snippet to move the JSON file you downloaded into the right place for autodiscovery by gm\_auth\_configure():

```
path_old <- "~/Downloads/client_secret_123-abc.apps.googleusercontent.com.json"
d <- fs::dir_create(rappdirs::user_data_dir("gmailr"), recurse = TRUE)
fs::file_move(path_old, d)
```
#### See Also

Since gmailr uses the gargle package to handle auth, gargle's configuration is also relevant, which is mostly accomplished through [options and associated accessor functions.](#page-0-0)

Other auth functions: [gm\\_auth\\_configure\(](#page-8-1)), [gm\\_auth\(](#page-5-1)), [gm\\_deauth\(](#page-11-1)), [gm\\_scopes\(](#page-29-1))

#### Examples

```
gm_default_email()
withr::with_envvar(
  c(GMAILR_EMAIL = "jenny@example.com"),
  gm_default_email()
)
gm_default_oauth_client()
withr::with_envvar(
  c(GMAILR_OAUTH_CLIENT = "path/to/my-client.json"),
  gm_default_oauth_client()
)
```
<span id="page-3-1"></span>gm\_attachment *Retrieve an attachment to a message*

#### Description

This is a low level function to retrieve an attachment to a message by id of the attachment and message. Most users are better off using [gm\\_save\\_attachments\(\)](#page-28-1) to automatically save all the attachments in a given message.

#### Usage

```
gm_attachment(id, message_id, user_id = "me")
```
#### <span id="page-4-0"></span>Arguments

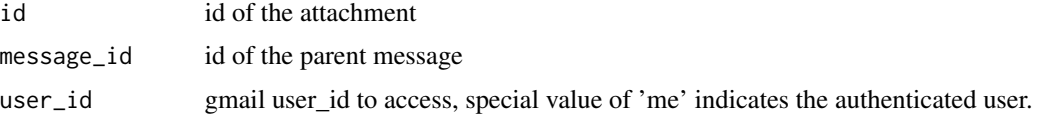

#### References

[https://developers.google.com/gmail/api/reference/rest/v1/users.messages.attachm](https://developers.google.com/gmail/api/reference/rest/v1/users.messages.attachments/get)ents/ [get](https://developers.google.com/gmail/api/reference/rest/v1/users.messages.attachments/get)

### See Also

```
Other message: gm_delete_message(), gm_import_message(), gm_insert_message(), gm_messages(),
gm_message(), gm_modify_message(), gm_save_attachments(), gm_save_attachment(), gm_send_message(),
gm_trash_message(), gm_untrash_message()
```
### Examples

```
## Not run:
my_attachment <- gm_attachment("a32e324b", "12345")
# save attachment to a file
gm_save_attachment(my_attachment, "photo.jpg")
```
## End(Not run)

gm\_attachments *Retrieve information about attachments*

### Description

Retrieve information about attachments

### Usage

```
gm_attachments(x, ...)
```
#### Arguments

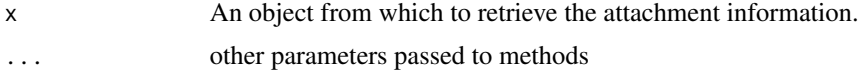

### Value

A data.frame with the filename, type, size and id of each attachment in the message.

#### <span id="page-5-1"></span><span id="page-5-0"></span>**Description**

Authorize gmailr to view and manage your Gmail projects. This function is a wrapper around [gargle::token\\_fetch\(\)](#page-0-0).

By default, you are directed to a web browser, asked to sign in to your Google account, and to grant gmailr permission to operate on your behalf with Google Gmail. By default, with your permission, these user credentials are cached in a folder below your home directory, from where they can be automatically refreshed, as necessary. Storage at the user level means the same token can be used across multiple projects and tokens are less likely to be synced to the cloud by accident.

#### Usage

```
gm_auth(
  email = gm_default_email(),path = NULL,
  subject = NULL,scopes = "full",cache = gargle::gargle_oauth_cache(),
  use_oob = gargle::gargle_oob_default(),
  token = NULL
)
```
### Arguments

email **Optional.** If specified, email can take several different forms:

- "jane@gmail.com", i.e. an actual email address. This allows the user to target a specific Google identity. If specified, this is used for token lookup, i.e. to determine if a suitable token is already available in the cache. If no such token is found, email is used to pre-select the targeted Google identity in the OAuth chooser. (Note, however, that the email associated with a token when it's cached is always determined from the token itself, never from this argument).
- "\*@example.com", i.e. a domain-only glob pattern. This can be helpful if you need code that "just works" for both alice@example.com and bob@example.com.
- TRUE means that you are approving email auto-discovery. If exactly one matching token is found in the cache, it will be used.
- FALSE or NA mean that you want to ignore the token cache and force a new OAuth dance in the browser.

Defaults to the option named "gargle\_oauth\_email", retrieved by [gargle\\_oauth\\_email\(\)](#page-0-0) (unless a wrapper package implements different default behavior).

path JSON identifying the service account, in one of the forms supported for the txt argument of [jsonlite::fromJSON\(\)](#page-0-0) (typically, a file path or JSON string).

<span id="page-6-0"></span>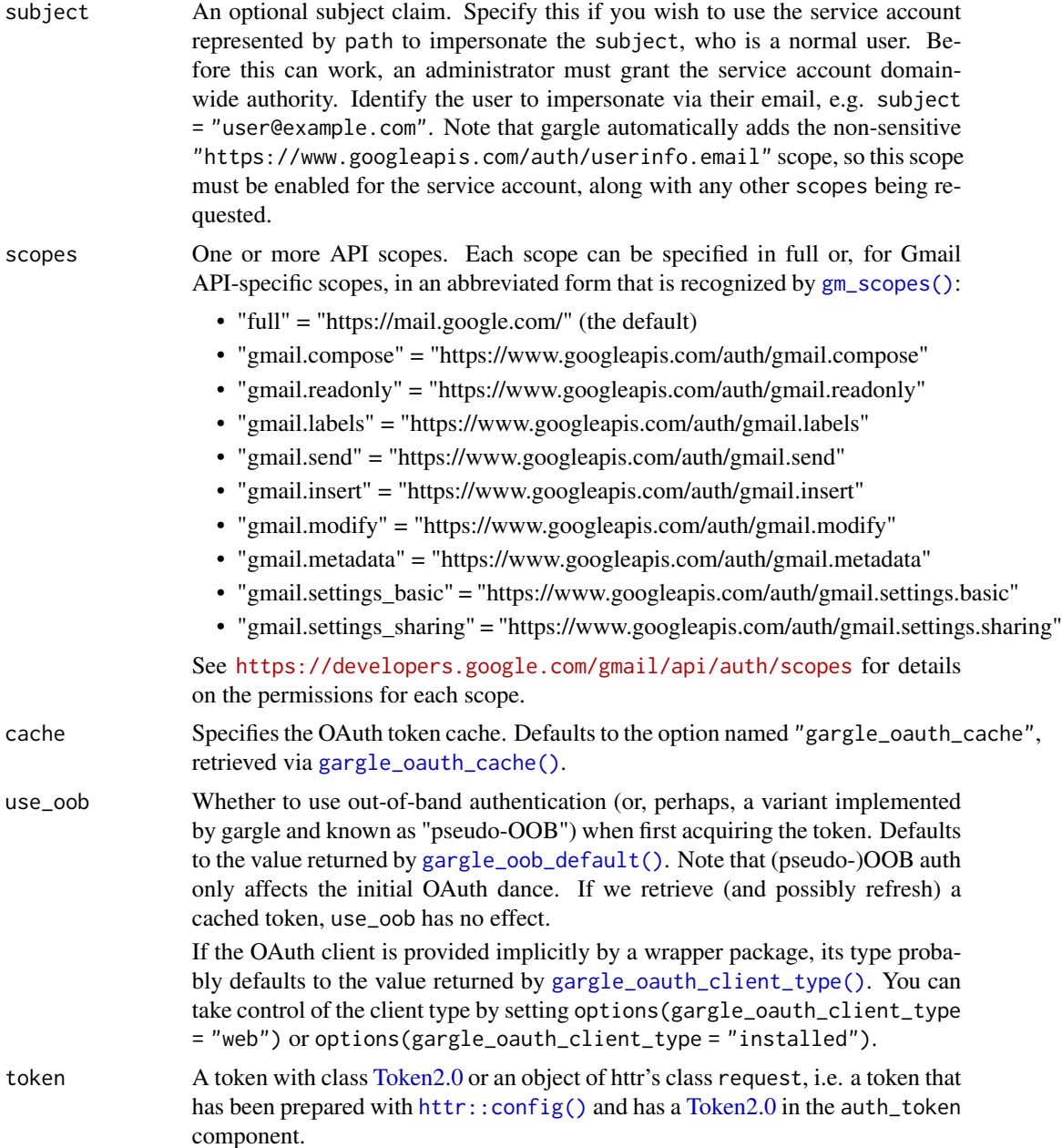

### Details

Most users, most of the time, do not need to call gm\_auth() explicitly – it is triggered by the first action that requires authorization. Even when called, the default arguments often suffice.

However, when necessary, gm\_auth() allows the user to explicitly:

- Declare which Google identity to use, via an email specification.
- Use a service account token or workload identity federation via path.
- <span id="page-7-0"></span>• Bring your own token.
- Customize scopes.
- Use a non-default cache folder or turn caching off.
- Explicitly request out-of-bound (OOB) auth via use\_oob.

If you are interacting with R within a browser (applies to RStudio Server, Posit Workbench, Posit Cloud, and Google Colaboratory), you need OOB auth or the pseudo-OOB variant. If this does not happen automatically, you can request it explicitly with use\_oob = TRUE or, more persistently, by setting an option via options(gargle\_oob\_default = TRUE).

The choice between conventional OOB or pseudo-OOB auth is determined by the type of OAuth client. If the client is of the "installed" type, use\_oob = TRUE results in conventional OOB auth. If the client is of the "web" type, use\_oob = TRUE results in pseudo-OOB auth. Packages that provide a built-in OAuth client can usually detect which type of client to use. But if you need to set this explicitly, use the "gargle\_oauth\_client\_type" option:

```
options(gargle_oauth_client_type = "web") # pseudo-OOB
# or, alternatively
options(gargle_oauth_client_type = "installed") # conventional OOB
```
For details on the many ways to find a token, see [gargle::token\\_fetch\(\)](#page-0-0). For deeper control over auth, use [gm\\_auth\\_configure\(\)](#page-8-1) to bring your own OAuth client or API key. To learn more about gargle options, see [gargle::gargle\\_options.](#page-0-0)

#### See Also

Other auth functions: [gm\\_auth\\_configure\(](#page-8-1)), [gm\\_deauth\(](#page-11-1)), [gm\\_scopes\(](#page-29-1)), [gmailr-configuration](#page-2-1)

#### Examples

```
# load/refresh existing credentials, if available
# otherwise, go to browser for authentication and authorization
gm_auth()
# indicate the specific identity you want to auth as
gm_auth(email = "jenny@example.com")
# force a new browser dance, i.e. don't even try to use existing user
# credentials
gm_{}=auth(email = NA)
# specify the identity, use a 'read only' scope, so it's impossible to
# send or delete email, and specify a cache folder
gm_auth(
 "target.user@example.com",
 scopes = "gmail.readonly",
 cache = "some/nice/directory/"
)
```
### <span id="page-8-1"></span><span id="page-8-0"></span>gm\_auth\_configure *Edit auth configuration*

### Description

See the article [Set up an OAuth client](https://gmailr.r-lib.org/dev/articles/oauth-client.html) for instructions on how to get an OAuth client. Then you can use gm\_auth\_configure() to register your client for use with gmailr. gm\_oauth\_client() retrieves the currently configured OAuth client.

### Usage

```
gm_auth_configure(
 client = NULL,
  path = gm_default_oauth_client(),
  key = deprecated(),
  secret = deprecated(),
  appname = deprecated(),app = deprecated()
)
```
gm\_oauth\_client()

#### Arguments

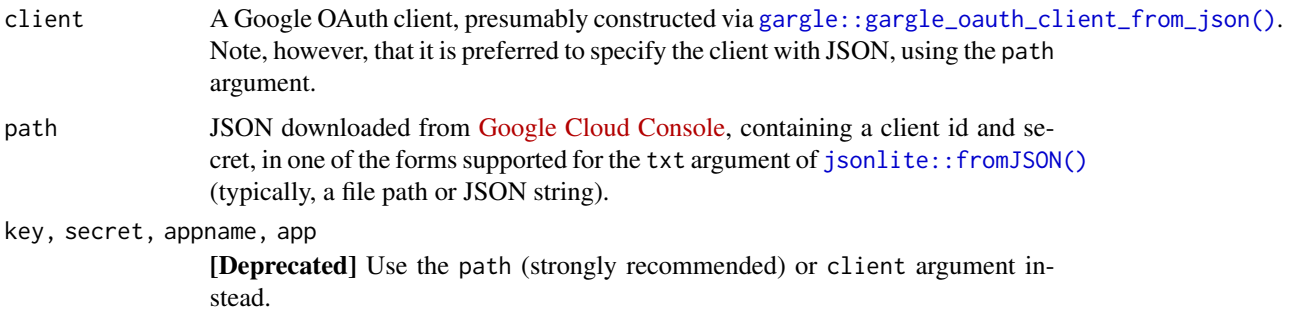

### Value

- gm\_auth\_configure(): An object of R6 class [gargle::AuthState,](#page-0-0) invisibly.
- gm\_oauth\_client(): the current user-configured OAuth client.

#### See Also

[gm\\_default\\_oauth\\_client\(\)](#page-2-2) to learn how you can make your OAuth client easy for gmailr to discover.

Other auth functions: [gm\\_auth\(](#page-5-1)), [gm\\_deauth\(](#page-11-1)), [gm\\_scopes\(](#page-29-1)), [gmailr-configuration](#page-2-1)

### <span id="page-9-0"></span>Examples

```
# if your OAuth client can be auto-discovered (see ?gm_default_oauth_client),
# you don't need to provide anything!
gm_auth_configure()
# see and store the current user-configured OAuth client
(original_client <- gm_oauth_client())
# the preferred way to configure your own client is via a JSON file
# downloaded from Google Developers Console
# this example JSON is indicative, but fake
path_to_json <- system.file(
  "extdata", "client_secret_installed.googleusercontent.com.json",
  package = "gargle"
\lambdagm_auth_configure(path = path_to_json)
# confirm that a (fake) OAuth client is now configured
gm_oauth_client()
# restore original auth config
gm_auth_configure(client = original_client)
```
gm\_body *Get the body text of a message or draft*

### Description

Get the body text of a message or draft

#### Usage

 $gm\_body(x, \ldots)$ 

#### Arguments

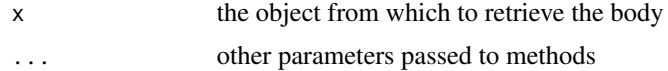

#### Examples

```
## Not run:
gm_body(my_message)
gm_body(my_draft)
```
## End(Not run)

<span id="page-10-0"></span>gm\_create\_draft *Create a draft from a mime message*

#### Description

Create a draft from a mime message

## Usage

```
gm_create_draft(mail, user_id = "me")
```
### Arguments

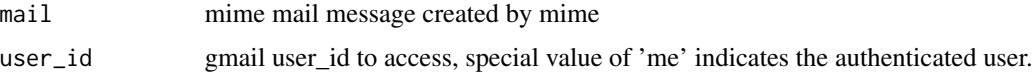

### References

<https://developers.google.com/gmail/api/reference/rest/v1/users.drafts/create>

### Examples

```
## Not run:
gm_create_draft(gm_mime(
 From = "you@me.com", To = "any@one.com",
  Subject = "hello", "how are you doing?"
))
## End(Not run)
```
<span id="page-10-1"></span>gm\_create\_label *Create a new label*

### Description

Function to create a label.

### Usage

```
gm_create_label(
 name,
  label_list_visibility = c("show", "hide", "show_unread"),
 message_list_visibility = c("show", "hide"),
 user_id = "me"\mathcal{E}
```
<span id="page-11-0"></span>12 gm\_deauth

#### Arguments

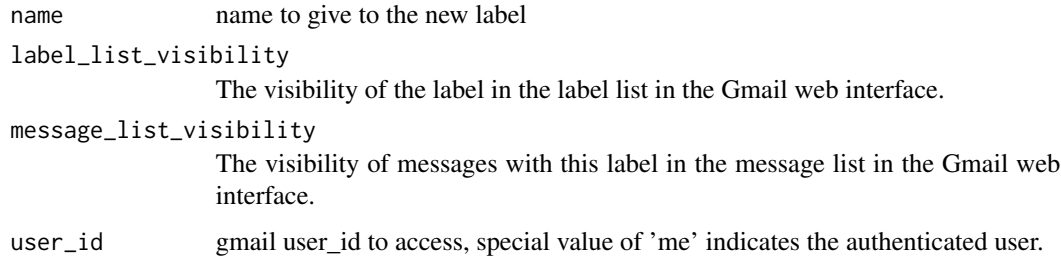

#### References

<https://developers.google.com/gmail/api/reference/rest/v1/users.labels/create>

#### See Also

Other label: [gm\\_delete\\_label\(](#page-12-1)), [gm\\_labels\(](#page-20-1)), [gm\\_label\(](#page-20-2)), [gm\\_update\\_label\(](#page-39-1))

<span id="page-11-1"></span>gm\_deauth *Clear current token*

### Description

Clears any currently stored token. The next time gmailr needs a token, the token acquisition process starts over, with a fresh call to [gm\\_auth\(\)](#page-5-1) and, therefore, internally, a call to [gargle::token\\_fetch\(\)](#page-0-0). Unlike some other packages that use gargle, gmailr is not usable in a de-authorized state. Therefore, calling gm\_deauth() only clears the token, i.e. it does NOT imply that subsequent requests are made with an API key in lieu of a token.

### Usage

gm\_deauth()

#### See Also

Other auth functions: [gm\\_auth\\_configure\(](#page-8-1)), [gm\\_auth\(](#page-5-1)), [gm\\_scopes\(](#page-29-1)), [gmailr-configuration](#page-2-1)

### Examples

gm\_deauth()

<span id="page-12-2"></span><span id="page-12-0"></span>gm\_delete\_draft *Permanently delete a single draft*

### Description

Function to delete a given draft by id. This cannot be undone!

### Usage

```
gm_delete_draft(id, user_id = "me")
```
### Arguments

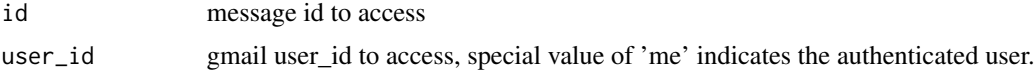

### References

<https://developers.google.com/gmail/api/reference/rest/v1/users.drafts/delete>

### See Also

Other draft: [gm\\_drafts\(](#page-15-1)), [gm\\_draft\(](#page-14-1)), [gm\\_send\\_draft\(](#page-30-1))

### Examples

```
## Not run:
delete_draft("12345")
```
## End(Not run)

<span id="page-12-1"></span>gm\_delete\_label *Permanently delete a label*

### Description

Function to delete a label by id. This cannot be undone!

### Usage

```
gm_delete_label(id, user_id = "me")
```
### Arguments

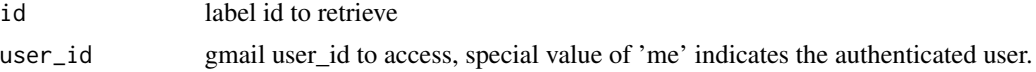

### <span id="page-13-0"></span>References

<https://developers.google.com/gmail/api/reference/rest/v1/users.labels/delete>

### See Also

Other label: [gm\\_create\\_label\(](#page-10-1)), [gm\\_labels\(](#page-20-1)), [gm\\_label\(](#page-20-2)), [gm\\_update\\_label\(](#page-39-1))

<span id="page-13-1"></span>gm\_delete\_message *Permanently delete a single message*

### Description

Function to delete a given message by id. This cannot be undone!

### Usage

```
gm_delete_message(id, user_id = "me")
```
### Arguments

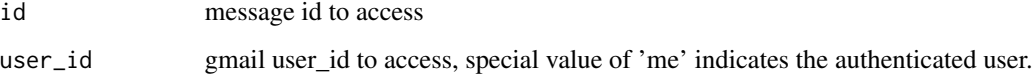

### References

<https://developers.google.com/gmail/api/reference/rest/v1/users.messages/delete>

#### See Also

```
Other message: gm_attachment(), gm_import_message(), gm_insert_message(), gm_messages(),
gm_message(), gm_modify_message(), gm_save_attachments(), gm_save_attachment(), gm_send_message(),
gm_trash_message(), gm_untrash_message()
```
### Examples

```
## Not run:
gm_delete_message("12345")
```
## End(Not run)

<span id="page-14-2"></span><span id="page-14-0"></span>gm\_delete\_thread *Permanently delete a single thread.*

#### Description

Function to delete a given thread by id. This cannot be undone!

#### Usage

```
gm_delete_thread(id, user_id = "me")
```
### Arguments

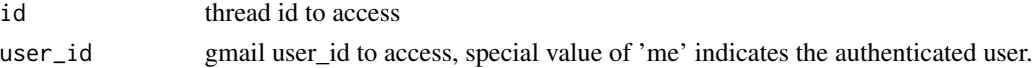

### References

<https://developers.google.com/gmail/api/reference/rest/v1/users.threads/delete>

### See Also

Other thread: [gm\\_modify\\_thread\(](#page-26-1)), [gm\\_threads\(](#page-32-1)), [gm\\_thread\(](#page-32-2)), [gm\\_trash\\_thread\(](#page-37-1)), [gm\\_untrash\\_thread\(](#page-38-2))

### Examples

## Not run: gm\_delete\_thread(12345)

## End(Not run)

<span id="page-14-1"></span>gm\_draft *Get a single draft*

## Description

Function to retrieve a given draft by <-

### Usage

gm\_draft(id, user\_id = "me", format = c("full", "minimal", "raw"))

### Arguments

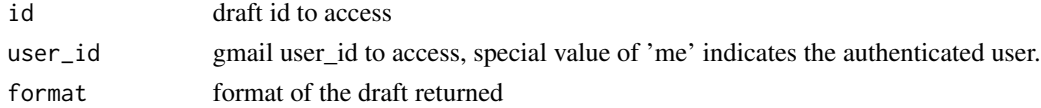

### References

<https://developers.google.com/gmail/api/reference/rest/v1/users.drafts/get>

#### See Also

Other draft: [gm\\_delete\\_draft\(](#page-12-2)), [gm\\_drafts\(](#page-15-1)), [gm\\_send\\_draft\(](#page-30-1))

### Examples

```
## Not run:
my_draft <- gm_draft("12345")
```
## End(Not run)

<span id="page-15-1"></span>gm\_drafts *Get a list of drafts*

### Description

Get a list of drafts possibly matching a given query string.

### Usage

```
gm_drafts(num_results = NULL, page_token = NULL, user_id = "me")
```
### Arguments

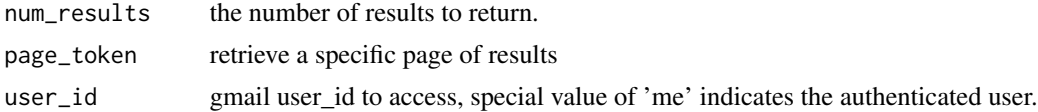

#### References

<https://developers.google.com/gmail/api/reference/rest/v1/users.drafts/list>

### See Also

Other draft: [gm\\_delete\\_draft\(](#page-12-2)), [gm\\_draft\(](#page-14-1)), [gm\\_send\\_draft\(](#page-30-1))

### Examples

```
## Not run:
my_drafts <- gm_drafts()
first_10_drafts <- gm_drafts(10)
## End(Not run)
```
<span id="page-15-0"></span>

<span id="page-16-1"></span><span id="page-16-0"></span>

### Description

Reports whether gmailr has stored a token, ready for use in downstream requests.

### Usage

gm\_has\_token()

### Value

Logical.

### See Also

Other low-level API functions: [gm\\_token\(](#page-34-1))

### Examples

gm\_has\_token()

gm\_history *Retrieve change history for the inbox*

### Description

Retrieves the history results in chronological order

### Usage

```
gm_history(
  start_history_id = NULL,
 num_results = NULL,
 label_id = NULL,page_token = NULL,
 user_id = "me"\mathcal{E}
```
### Arguments

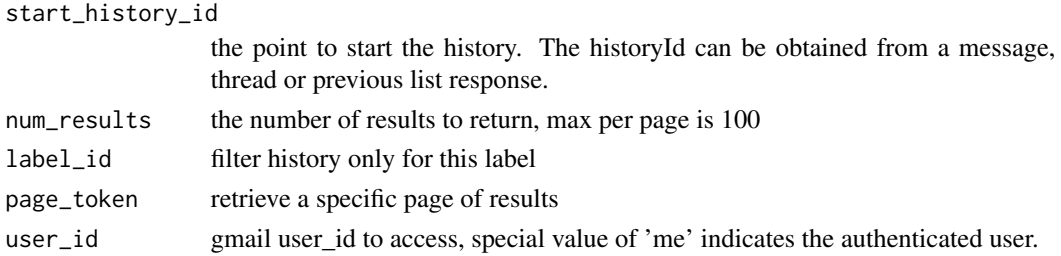

### References

<https://developers.google.com/gmail/api/reference/rest/v1/users.history/list>

### Examples

```
## Not run:
my_history <- gm_history("10")
```
## End(Not run)

gm\_id *Get the id of a gmailr object*

## Description

Get the id of a gmailr object

### Usage

 $gm_id(x, \ldots)$ 

## S3 method for class 'gmail\_messages'  $gm_id(x, what = c("message_id", "thread_id"), ...)$ 

### Arguments

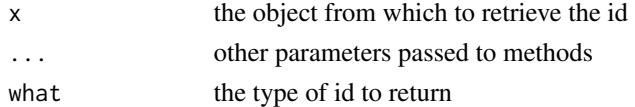

### Examples

```
## Not run:
gm_id(my_message)
gm_id(my_draft)
```
## End(Not run)

<span id="page-17-0"></span>

<span id="page-18-1"></span><span id="page-18-0"></span>gm\_import\_message *Import a message into the gmail mailbox from a mime message*

#### Description

Import a message into the gmail mailbox from a mime message

#### Usage

```
gm_import_message(
  mail,
  label_ids,
  type = c("multipart", "media", "resumable"),
  internal_date_source = c("dateHeader", "recievedTime"),
  user_id = "me")
```
#### Arguments

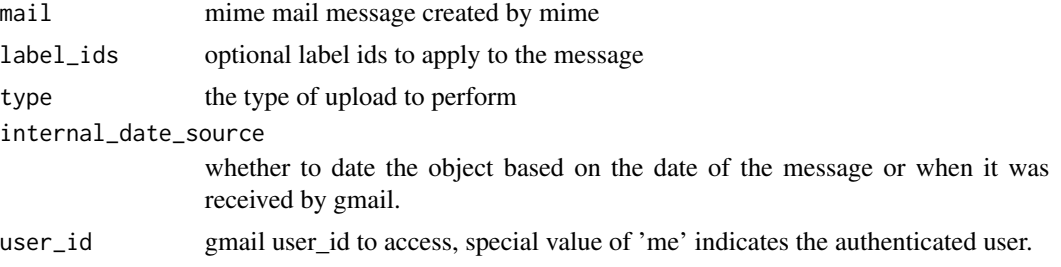

### References

<https://developers.google.com/gmail/api/reference/rest/v1/users.messages/import>

### See Also

```
Other message: gm_attachment(), gm_delete_message(), gm_insert_message(), gm_messages(),
gm_message(), gm_modify_message(), gm_save_attachments(), gm_save_attachment(), gm_send_message(),
gm_trash_message(), gm_untrash_message()
```
### Examples

```
## Not run:
gm_import_message(gm_mime(
 From = "you@me.com", To = "any@one.com",
 Subject = "hello", "how are you doing?"
))
## End(Not run)
```
<span id="page-19-1"></span><span id="page-19-0"></span>gm\_insert\_message *Insert a message into the gmail mailbox from a mime message*

#### Description

Insert a message into the gmail mailbox from a mime message

#### Usage

```
gm_insert_message(
 mail,
 label_ids,
  type = c("multipart", "media", "resumable"),
  internal_date_source = c("dateHeader", "recievedTime"),
 user_id = "me")
```
#### Arguments

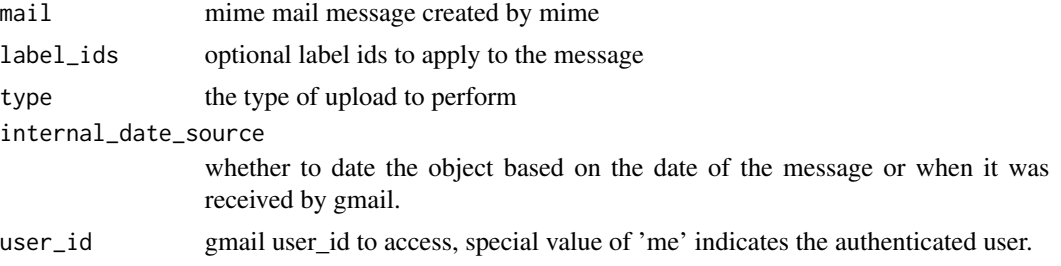

### References

<https://developers.google.com/gmail/api/reference/rest/v1/users.messages/insert>

### See Also

```
Other message: gm_attachment(), gm_delete_message(), gm_import_message(), gm_messages(),
gm_message(), gm_modify_message(), gm_save_attachments(), gm_save_attachment(), gm_send_message(),
gm_trash_message(), gm_untrash_message()
```
### Examples

```
## Not run:
gm_insert_message(gm_mime(
 From = "you@me.com", To = "any@one.com",
 Subject = "hello", "how are you doing?"
))
## End(Not run)
```
<span id="page-20-2"></span><span id="page-20-0"></span>

### Description

Get a specific label by id and user\_id.

### Usage

gm\_label(id, user\_id = "me")

### Arguments

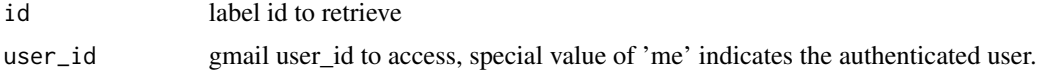

### References

<https://developers.google.com/gmail/api/reference/rest/v1/users.labels/get>

### See Also

Other label: [gm\\_create\\_label\(](#page-10-1)), [gm\\_delete\\_label\(](#page-12-1)), [gm\\_labels\(](#page-20-1)), [gm\\_update\\_label\(](#page-39-1))

<span id="page-20-1"></span>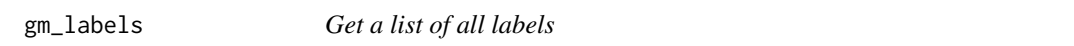

### Description

Get a list of all labels for a user.

### Usage

gm\_labels(user\_id = "me")

#### Arguments

user\_id gmail user\_id to access, special value of 'me' indicates the authenticated user.

### References

<https://developers.google.com/gmail/api/reference/rest/v1/users.labels/list>

### See Also

Other label: [gm\\_create\\_label\(](#page-10-1)), [gm\\_delete\\_label\(](#page-12-1)), [gm\\_label\(](#page-20-2)), [gm\\_update\\_label\(](#page-39-1))

### Examples

```
## Not run:
my_labels <- gm_labels()
## End(Not run)
```
gm\_last\_response *Response from the last query*

#### Description

Response from the last query

### Usage

gm\_last\_response()

<span id="page-21-1"></span>gm\_message *Get a single message*

#### Description

Function to retrieve a given message by id

### Usage

```
gm_message(
  id,
  user_id = "me",format = c("full", "metadata", "minimal", "raw")
\mathcal{L}
```
#### Arguments

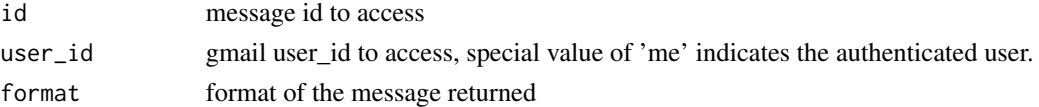

### References

<https://developers.google.com/gmail/api/reference/rest/v1/users.messages>

### See Also

Other message: [gm\\_attachment\(](#page-3-1)), [gm\\_delete\\_message\(](#page-13-1)), [gm\\_import\\_message\(](#page-18-1)), [gm\\_insert\\_message\(](#page-19-1)), [gm\\_messages\(](#page-22-1)), [gm\\_modify\\_message\(](#page-25-1)), [gm\\_save\\_attachments\(](#page-28-1)), [gm\\_save\\_attachment\(](#page-27-1)), [gm\\_send\\_message\(](#page-31-1)), [gm\\_trash\\_message\(](#page-36-1)), [gm\\_untrash\\_message\(](#page-38-1))

<span id="page-21-0"></span>

<span id="page-22-0"></span>gm\_messages 23

### Examples

```
## Not run:
my_message <- gm_message(12345)
## End(Not run)
```
<span id="page-22-1"></span>gm\_messages *Get a list of messages*

### Description

Get a list of messages possibly matching a given query string.

### Usage

```
gm_messages(
  search = NULL,
  num_results = NULL,
  label_ids = NULL,
  include_spam_trash = NULL,
 page_token = NULL,
 user_id = "me")
```
### Arguments

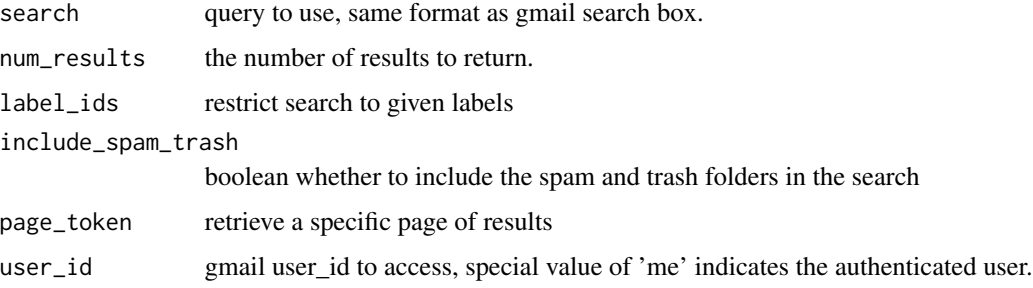

### References

<https://developers.google.com/gmail/api/reference/rest/v1/users.messages/list>

### See Also

Other message: [gm\\_attachment\(](#page-3-1)), [gm\\_delete\\_message\(](#page-13-1)), [gm\\_import\\_message\(](#page-18-1)), [gm\\_insert\\_message\(](#page-19-1)), [gm\\_message\(](#page-21-1)), [gm\\_modify\\_message\(](#page-25-1)), [gm\\_save\\_attachments\(](#page-28-1)), [gm\\_save\\_attachment\(](#page-27-1)), [gm\\_send\\_message\(](#page-31-1)), [gm\\_trash\\_message\(](#page-36-1)), [gm\\_untrash\\_message\(](#page-38-1))

### Examples

```
## Not run:
# Search for R, return 10 results using label 1 including spam and trash folders
my_messages <- gm_messages("R", 10, "label_1", TRUE)
## End(Not run)
```
gm\_mime *Create a mime formatted message object*

#### Description

These functions create a MIME message. They can be created atomically using gm\_mime() or iteratively using the various accessors.

#### Usage

```
gm\_mime(..., attr = NULL, body = NULL, parts = list())## S3 method for class 'mime'
gm\_to(x, val, ...)## S3 method for class 'mime'
gm_from(x, val, ...)## S3 method for class 'mime'
gm\_cc(x, val, ...)## S3 method for class 'mime'
gm\_bcc(x, val, ...)## S3 method for class 'mime'
gm_subject(x, val, ...)
gm_text_body(
 mime,
 body,
  content_type = "text/plain",
  charset = "utf-8",
  encoding = "quoted-printable",
  format = "flowed",
  ...
)
gm_html_body(
  mime,
 body,
```
<span id="page-23-0"></span>

#### gm\_mime 25

```
content_type = "text/html",
  charset = "utf-8",
  encoding = "base64",
  ...
\mathcal{L}gm_ {\text{attach\_part}}(mime, part, id = NULL, ...)gm_attach_file(mime, filename, type = NULL, id = NULL, ...)
```
### Arguments

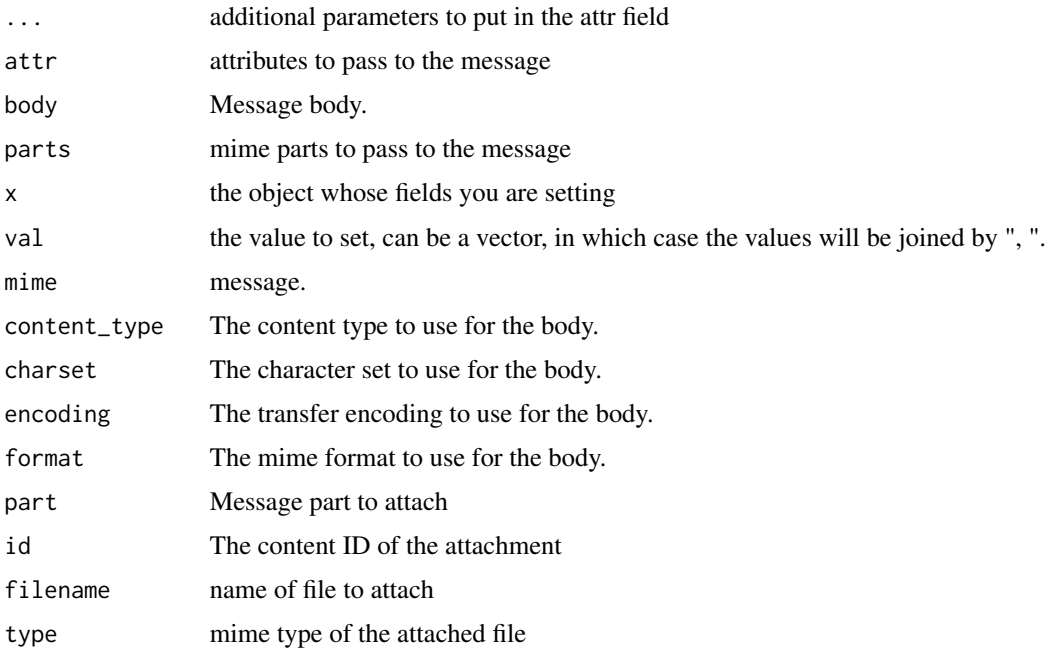

### Examples

```
# using the field functions
msg \leftarrow gm\_mine() |>
  gm_from("james.f.hester@gmail.com") |>
  gm_to("asdf@asdf.com") |>
  gm_text_body("Test Message")
# alternatively you can set the fields using gm_mime(), however you have
# to use properly formatted MIME names
msg <- gm_mime(
 From = "james.f.hester@gmail.com",
 To = "asdf@asdf.com"
) |>
```
<span id="page-25-1"></span><span id="page-25-0"></span>gm\_modify\_message *Modify the labels on a message*

#### Description

Function to modify the labels on a given message by id. Note you need to use the label ID as arguments to this function, not the label name.

#### Usage

```
gm_modify_message(id, add_labels = NULL, remove_labels = NULL, user_id = "me")
```
#### Arguments

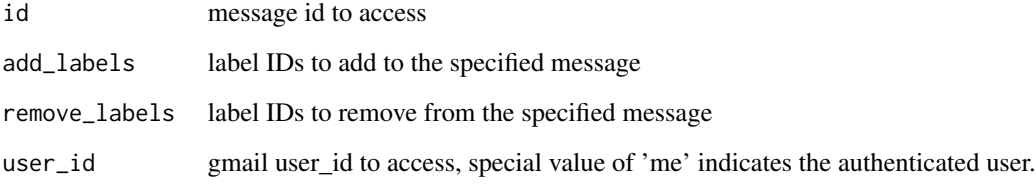

#### References

<https://developers.google.com/gmail/api/reference/rest/v1/users.messages/modify>

#### See Also

```
Other message: gm_attachment(), gm_delete_message(), gm_import_message(), gm_insert_message(),
gm_messages(), gm_message(), gm_save_attachments(), gm_save_attachment(), gm_send_message(),
gm_trash_message(), gm_untrash_message()
```
#### Examples

```
## Not run:
gm_modify_message(12345, add_labels = "label_1")
gm_modify_message(12345, remove_labels = "label_1")
# add and remove at the same time
gm_modify_message(12345, add_labels = "label_2", remove_labels = "label_1")
```
## End(Not run)

### <span id="page-26-1"></span><span id="page-26-0"></span>Description

Function to modify the labels on a given thread by id.

### Usage

```
gm_modify_thread(
  id,
 add\_labels = character(0),
 remove_labels = character(0),
 user_id = "me"\lambda
```
### Arguments

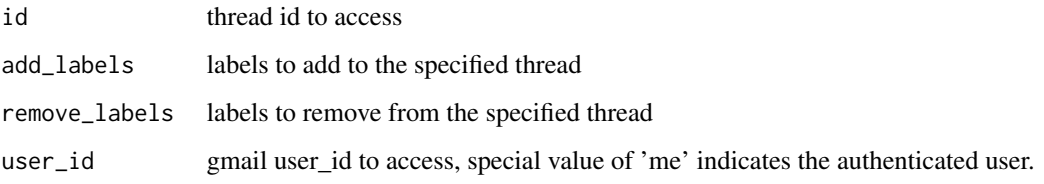

#### References

<https://developers.google.com/gmail/api/reference/rest/v1/users.threads/modify>

#### See Also

Other thread: [gm\\_delete\\_thread\(](#page-14-2)), [gm\\_threads\(](#page-32-1)), [gm\\_thread\(](#page-32-2)), [gm\\_trash\\_thread\(](#page-37-1)), [gm\\_untrash\\_thread\(](#page-38-2))

### Examples

```
## Not run:
gm_modify_thread(12345, add_labels = "label_1")
gm_modify_thread(12345, remove_labels = "label_1")
# add and remove at the same time
gm_modify_thread(12345, add_labels = "label_2", remove_labels = "label_1")
## End(Not run)
```
<span id="page-27-0"></span>

#### Description

Reveals information about the profile associated with the current token.

### Usage

gm\_profile(user\_id = "me", verbose = TRUE)

### Arguments

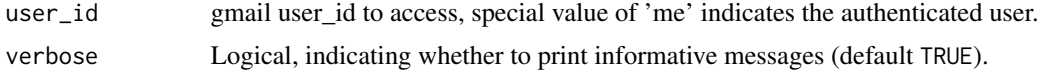

### Value

A list of class gmail\_profile.

#### See Also

Wraps the getProfile endpoint:

• <https://developers.google.com/gmail/api/reference/rest/v1/users/getProfile>

### Examples

```
## Not run:
gm_profile()
```
## more info is returned than is printed prof <- gm\_profile() prof[["historyId"]]

## End(Not run)

<span id="page-27-1"></span>gm\_save\_attachment *Save the attachment to a file*

### Description

This is a low level function that only works on attachments retrieved with [gm\\_attachment\(\)](#page-3-1). To save an attachment directly from a message see [gm\\_save\\_attachments\(\)](#page-28-1), which is a higher level interface more suitable for most uses.

### <span id="page-28-0"></span>gm\_save\_attachments 29

### Usage

gm\_save\_attachment(x, filename)

#### **Arguments**

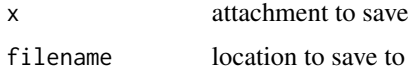

### See Also

```
Other message: gm_attachment(), gm_delete_message(), gm_import_message(), gm_insert_message(),
gm_messages(), gm_message(), gm_modify_message(), gm_save_attachments(), gm_send_message(),
gm_trash_message(), gm_untrash_message()
```
### Examples

```
## Not run:
my_attachment <- gm_attachment("a32e324b", "12345")
# save attachment to a file
gm_save_attachment(my_attachment, "photo.jpg")
```
## End(Not run)

<span id="page-28-1"></span>gm\_save\_attachments *Save attachments to a message*

#### Description

Function to retrieve and save all of the attachments to a message by id of the message.

#### Usage

```
gm\_save\_attachments(x, attachment_id = NULL, path = ".", user_id = "me")
```
### Arguments

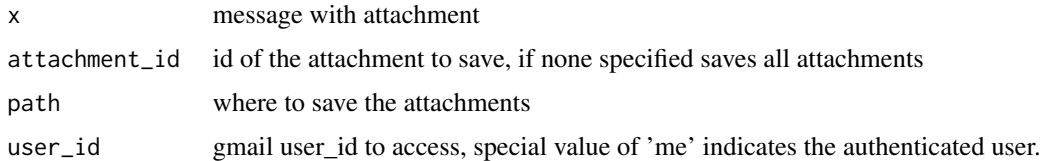

#### References

[https://developers.google.com/gmail/api/reference/rest/v1/users.messages.attachm](https://developers.google.com/gmail/api/reference/rest/v1/users.messages.attachments/get)ents/ [get](https://developers.google.com/gmail/api/reference/rest/v1/users.messages.attachments/get)

### See Also

```
Other message: gm_attachment(), gm_delete_message(), gm_import_message(), gm_insert_message(),
gm_messages(), gm_message(), gm_modify_message(), gm_save_attachment(), gm_send_message(),
gm_trash_message(), gm_untrash_message()
```
#### Examples

```
## Not run:
# save all attachments
gm_save_attachments(my_message)
# save a specific attachment
gm_save_attachments(my_message, "a32e324b")
```
## End(Not run)

<span id="page-29-1"></span>gm\_scopes *Produce scopes specific to the Gmail API*

#### **Description**

When called with no arguments,  $gm\_scopes()$  returns a named character vector of scopes associated with the Gmail API. If  $gm\_scopes(scopies =)$  is given, an abbreviated entry such as "gmail.readonly" is expanded to a full scope ("https://www.googleapis.com/auth/gmail.readonly" in this case). Unrecognized scopes are passed through unchanged.

#### Usage

gm\_scopes(scopes = NULL)

#### Arguments

scopes One or more API scopes. Each scope can be specified in full or, for Gmail API-specific scopes, in an abbreviated form that is recognized by [gm\\_scopes\(\)](#page-29-1):

- "full" = "https://mail.google.com/" (the default)
- "gmail.compose" = "https://www.googleapis.com/auth/gmail.compose"
- "gmail.readonly" = "https://www.googleapis.com/auth/gmail.readonly"
- "gmail.labels" = "https://www.googleapis.com/auth/gmail.labels"
- "gmail.send" = "https://www.googleapis.com/auth/gmail.send"
- "gmail.insert" = "https://www.googleapis.com/auth/gmail.insert"
- "gmail.modify" = "https://www.googleapis.com/auth/gmail.modify"
- "gmail.metadata" = "https://www.googleapis.com/auth/gmail.metadata"
- "gmail.settings\_basic" = "https://www.googleapis.com/auth/gmail.settings.basic"
- "gmail.settings\_sharing" = "https://www.googleapis.com/auth/gmail.settings.sharing"

See <https://developers.google.com/gmail/api/auth/scopes> for details on the permissions for each scope.

<span id="page-29-0"></span>

<span id="page-30-0"></span>gm\_send\_draft 31

### Value

A character vector of scopes.

#### See Also

<https://developers.google.com/gmail/api/auth/scopes> for details on the permissions for each scope.

Other auth functions: [gm\\_auth\\_configure\(](#page-8-1)), [gm\\_auth\(](#page-5-1)), [gm\\_deauth\(](#page-11-1)), [gmailr-configuration](#page-2-1)

### Examples

```
gm_scopes("full")
gm_scopes("gmail.readonly")
gm_scopes()
```
<span id="page-30-1"></span>gm\_send\_draft *Send a draft*

#### Description

Send a draft to the recipients in the To, CC, and Bcc headers.

#### Usage

```
gm_send_draft(draft, user_id = "me")
```
### Arguments

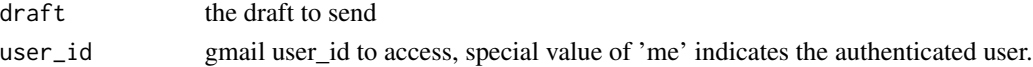

### References

<https://developers.google.com/gmail/api/reference/rest/v1/users.drafts/send>

### See Also

Other draft: [gm\\_delete\\_draft\(](#page-12-2)), [gm\\_drafts\(](#page-15-1)), [gm\\_draft\(](#page-14-1))

### Examples

```
## Not run:
draft <- gm_create_draft(gm_mime(
 From = "you@me.com", To = "any@one.com",
  Subject = "hello", "how are you doing?"
))
gm_send_draft(draft)
## End(Not run)
```
<span id="page-31-1"></span><span id="page-31-0"></span>

### Description

Send a message from a mime message

### Usage

```
gm_send_message(
 mail,
  type = c("multipart", "media", "resumable"),
  thread_id = NULL,
 user_id = "me")
```
### Arguments

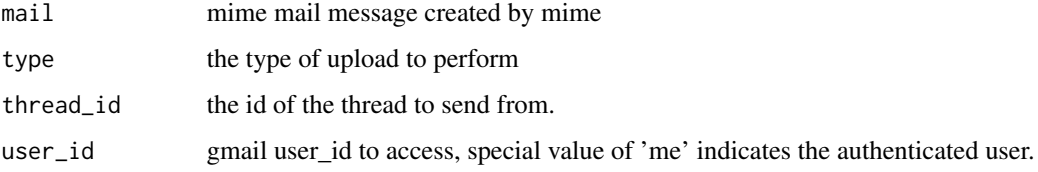

#### References

<https://developers.google.com/gmail/api/reference/rest/v1/users.messages/send>

### See Also

```
Other message: gm_attachment(), gm_delete_message(), gm_import_message(), gm_insert_message(),
gm_messages(), gm_message(), gm_modify_message(), gm_save_attachments(), gm_save_attachment(),
gm_trash_message(), gm_untrash_message()
```
### Examples

```
## Not run:
gm_send_message(gm_mime(
  from = "you@me.com", to = "any@one.com",
  subject = "hello", "how are you doing?"
))
## End(Not run)
```
<span id="page-32-2"></span><span id="page-32-0"></span>

### Description

Function to retrieve a given thread by id

#### Usage

 $gm\_thread(id, user_id = "me")$ 

### Arguments

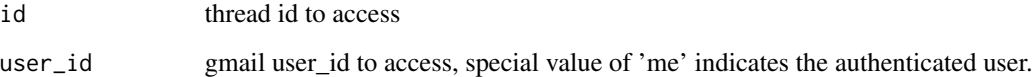

### References

<https://developers.google.com/gmail/api/reference/rest/v1/users.threads>

### See Also

Other thread: [gm\\_delete\\_thread\(](#page-14-2)), [gm\\_modify\\_thread\(](#page-26-1)), [gm\\_threads\(](#page-32-1)), [gm\\_trash\\_thread\(](#page-37-1)), [gm\\_untrash\\_thread\(](#page-38-2))

### Examples

```
## Not run:
my_thread <- gm_thread(12345)
```
## End(Not run)

<span id="page-32-1"></span>gm\_threads *Get a list of threads*

## Description

Get a list of threads possibly matching a given query string.

### <span id="page-33-0"></span>Usage

```
gm_threads(
  search = NULL,
 num_results = NULL,
 page_token = NULL,
 label_ids = NULL,
  include_spam_trash = NULL,
 user_id = "me"\mathcal{L}
```
### Arguments

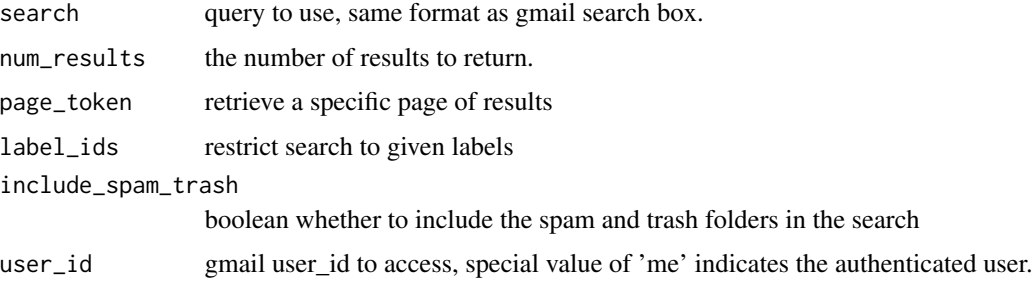

### References

<https://developers.google.com/gmail/api/reference/rest/v1/users.threads/list>

### See Also

Other thread: [gm\\_delete\\_thread\(](#page-14-2)), [gm\\_modify\\_thread\(](#page-26-1)), [gm\\_thread\(](#page-32-2)), [gm\\_trash\\_thread\(](#page-37-1)), [gm\\_untrash\\_thread\(](#page-38-2))

### Examples

```
## Not run:
my_threads <- gm_threads()
first_10_threads <- gm_threads(10)
## End(Not run)
```
gm\_to *Methods to get values from message or drafts*

### Description

Methods to get values from message or drafts

<span id="page-34-0"></span>gm\_token 35

### Usage

```
gm\_to(x, \ldots)gm_from(x, \ldots)gm\_cc(x, \ldots)gm\_bcc(x, \ldots)gm\_date(x, ...)gm_subject(x, ...)
```
### Arguments

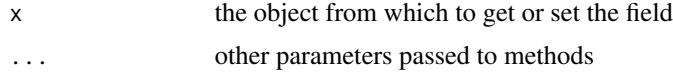

<span id="page-34-1"></span>

gm\_token *Produce configured token*

#### Description

For internal use or for those programming around the Gmail API. Returns a token pre-processed with [httr::config\(\)](#page-0-0). Most users do not need to handle tokens "by hand" or, even if they need some control, [gm\\_auth\(\)](#page-5-1) is what they need. If there is no current token, [gm\\_auth\(\)](#page-5-1) is called to either load from cache or initiate OAuth2.0 flow. If auth has been deactivated via [gm\\_deauth\(\)](#page-11-1), gm\_token() returns NULL.

#### Usage

gm\_token()

### Value

A request object (an S3 class provided by [httr\)](#page-0-0).

## See Also

Other low-level API functions: [gm\\_has\\_token\(](#page-16-1))

### Examples

gm\_token()

<span id="page-35-0"></span>

### Description

#### [Experimental]

This pair of functions writes an OAuth2 user token to file and reads it back in. This is rarely necessary when working in your primary, interactive computing environment. In that setting, it is recommended to lean into the automatic token caching built-in to gmailr / gargle. However, when preparing a user token for use elsewhere, such as in CI or in a deployed data product, it can be useful to take the full control granted by gm\_token\_write() and gm\_token\_read().

Below is an outline of the intended workflow, but you will need to fill in particulars, such as filepaths and environment variables:

• Do auth in your primary, interactive environment as the target user, with the desired OAuth client and scopes.

```
gm_auth_configure()
gm_auth("jane@example.com", cache = FALSE)
```
• Confirm you are logged in as the intended user:

```
gm_profile()
```
• Write the current token to file:

```
gm_token_write(
  path = "path/to/gmailr-token.rds",
  key = "GMAILR_KEY"
\mathcal{L}
```
• In the deployed, non-interactive setting, read the token from file and tell gmailr to use it:

gm\_auth(token = gm\_token\_read( path = "path/to/gmailr-token.rds", key = "GMAILR\_KEY" )

### Usage

```
gm_token_write(token = gm_token(), path = "gmailr-token.rds", key = NULL)
gm_token_read(path = "gmailr-token.rds", key = NULL)
```
#### <span id="page-36-0"></span>**Arguments**

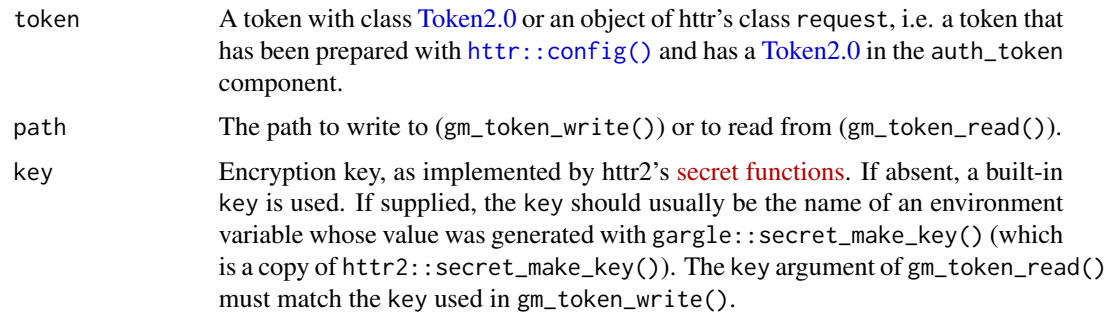

### **Security**

gm\_token\_write() and gm\_token\_read() have a more security-oriented implementation than the default token caching strategy. OAuth2 user tokens are somewhat opaque by definition, because they aren't written to file in a particularly transparent format. However, gm\_token\_write() always applies some additional obfuscation to make such credentials even more resilient against scraping by an automated tool. However, a knowledgeable R programmer could decode the credential with some effort. The default behaviour of gm\_token\_write() (called without key) is suitable for tokens stored in a relatively secure place, such as on Posit Connect within your organization.

To prepare a stored credential for exposure in a more public setting, such as on GitHub or CRAN, you must actually encrypt it, using a key known only to you. You must make the encryption key available via a secure environment variable in any setting where you wish to decrypt and use the token, such as on GitHub Actions.

<span id="page-36-1"></span>gm\_trash\_message *Send a single message to the trash*

#### Description

Function to trash a given message by id. This can be undone by  $gm\_untrash\_message()$ .

#### Usage

```
gm_trash_message(id, user_id = "me")
```
### Arguments

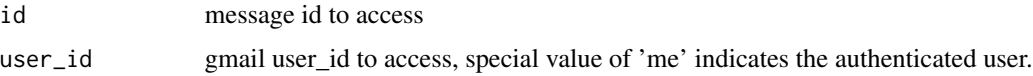

### References

<https://developers.google.com/gmail/api/reference/rest/v1/users.messages/trash>

### See Also

```
Other message: gm_attachment(), gm_delete_message(), gm_import_message(), gm_insert_message(),
gm_messages(), gm_message(), gm_modify_message(), gm_save_attachments(), gm_save_attachment(),
gm_send_message(), gm_untrash_message()
```
#### Examples

## Not run: gm\_trash\_message("12345")

## End(Not run)

<span id="page-37-1"></span>gm\_trash\_thread *Send a single thread to the trash*

### Description

Function to trash a given thread by id. This can be undone by  $gm\_untrash\_thread()$ .

### Usage

```
gm_trash_thread(id, user_id = "me")
```
#### Arguments

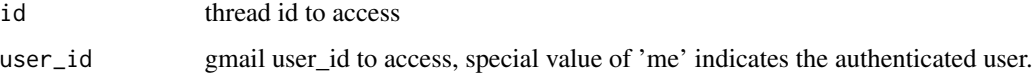

### References

<https://developers.google.com/gmail/api/reference/rest/v1/users.threads/trash>

#### See Also

Other thread: [gm\\_delete\\_thread\(](#page-14-2)), [gm\\_modify\\_thread\(](#page-26-1)), [gm\\_threads\(](#page-32-1)), [gm\\_thread\(](#page-32-2)), [gm\\_untrash\\_thread\(](#page-38-2))

#### Examples

```
## Not run:
gm_trash_thread(12345)
```
## End(Not run)

<span id="page-37-0"></span>

<span id="page-38-1"></span><span id="page-38-0"></span>gm\_untrash\_message *Remove a single message from the trash*

### Description

Function to trash a given message by id. This can be undone by  $gm\_untrash\_message()$ .

### Usage

```
gm_untrash_message(id, user_id = "me")
```
#### Arguments

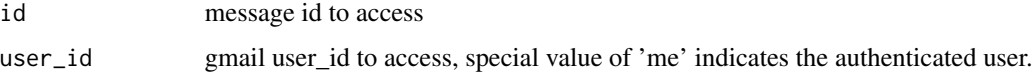

#### References

<https://developers.google.com/gmail/api/reference/rest/v1/users.messages/trash>

### See Also

```
Other message: gm_attachment(), gm_delete_message(), gm_import_message(), gm_insert_message(),
gm_messages(), gm_message(), gm_modify_message(), gm_save_attachments(), gm_save_attachment(),
gm_send_message(), gm_trash_message()
```
#### Examples

## Not run: gm\_untrash\_message("12345")

## End(Not run)

<span id="page-38-2"></span>gm\_untrash\_thread *Remove a single thread from the trash.*

### Description

Function to untrash a given thread by id. This can reverse the results of a previous  $gm\_trash\_thread()$ .

### Usage

```
gm_untrash_thread(id, user_id = "me")
```
#### <span id="page-39-0"></span>**Arguments**

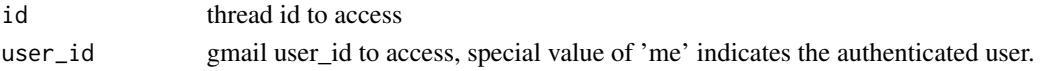

### References

<https://developers.google.com/gmail/api/reference/rest/v1/users.threads/untrash>

### See Also

Other thread: [gm\\_delete\\_thread\(](#page-14-2)), [gm\\_modify\\_thread\(](#page-26-1)), [gm\\_threads\(](#page-32-1)), [gm\\_thread\(](#page-32-2)), [gm\\_trash\\_thread\(](#page-37-1))

#### Examples

## Not run: gm\_untrash\_thread(12345)

## End(Not run)

<span id="page-39-1"></span>gm\_update\_label *Update a existing label.*

#### Description

Get a specific label by id and user\_id. gm\_update\_label\_patch() is identical to gm\_update\_label() but the latter uses [HTTP PATCH](https://datatracker.ietf.org/doc/html/rfc5789) to allow partial update.

### Usage

```
gm_update_label(id, label, user_id = "me")
```
gm\_update\_label\_patch(id, label, user\_id = "me")

#### Arguments

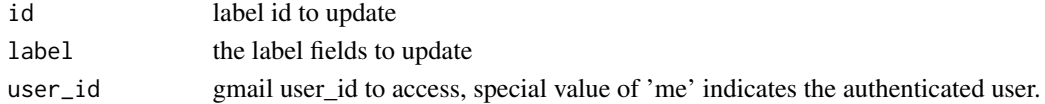

#### References

```
https://developers.google.com/gmail/api/reference/rest/v1/users.labels/update
https://developers.google.com/gmail/api/reference/rest/v1/users.labels/patch
```
#### See Also

```
Other label: gm_create_label(), gm_delete_label(), gm_labels(), gm_label()
Other label: gm_create_label(), gm_delete_label(), gm_labels(), gm_label()
```
<span id="page-40-0"></span>quoted\_printable\_encode

*Encode text using quoted printable*

### Description

Does no do any line wrapping of the output to 76 characters Implementation derived from the perl MIME::QuotedPrint

## Usage

quoted\_printable\_encode(data)

### Arguments

data data to encode

#### References

<http://search.cpan.org/~gaas/MIME-Base64-3.14/QuotedPrint.pm>

# <span id="page-41-0"></span>**Index**

∗ auth functions gm\_auth , [6](#page-5-0) gm\_auth\_configure , [9](#page-8-0) gm\_deauth , [12](#page-11-0) gm\_scopes , [30](#page-29-0) gmailr-configuration , [3](#page-2-0) ∗ draft gm\_delete\_draft , [13](#page-12-0) gm\_draft , [15](#page-14-0) gm\_drafts , [16](#page-15-0) gm\_send\_draft , [31](#page-30-0) ∗ label gm\_create\_label , [11](#page-10-0) gm\_delete\_label , [13](#page-12-0) gm\_label , [21](#page-20-0) gm\_labels , [21](#page-20-0) gm\_update\_label , [40](#page-39-0) ∗ low-level API functions gm\_has\_token , [17](#page-16-0) gm\_token , [35](#page-34-0) ∗ message gm\_attachment , [4](#page-3-0) gm\_delete\_message , [14](#page-13-0) gm\_import\_message , [19](#page-18-0) gm\_insert\_message , [20](#page-19-0) gm\_message , [22](#page-21-0) gm\_messages, [23](#page-22-0) gm\_modify\_message , [26](#page-25-0) gm\_save\_attachment , [28](#page-27-0) gm\_save\_attachments , [29](#page-28-0) gm\_send\_message , [32](#page-31-0) gm\_trash\_message , [37](#page-36-0) gm\_untrash\_message , [39](#page-38-0) ∗ mime gm\_mime , [24](#page-23-0) ∗ thread gm\_delete\_thread , [15](#page-14-0) gm\_modify\_thread , [27](#page-26-0) gm\_thread , [33](#page-32-0)

gm\_threads , [33](#page-32-0) gm\_trash\_thread , [38](#page-37-0) gm\_untrash\_thread , [39](#page-38-0) as.character.mime , [3](#page-2-0) gargle::AuthState , *[9](#page-8-0)* gargle::gargle\_oauth\_client\_from\_json() , *[9](#page-8-0)* gargle::gargle\_oauth\_email() , *[3](#page-2-0)* gargle::gargle\_options , *[8](#page-7-0)* gargle::token\_fetch() , *[6](#page-5-0)* , *[8](#page-7-0)* , *[12](#page-11-0)* gargle\_oauth\_cache() , *[7](#page-6-0)* gargle\_oauth\_client\_type() , *[7](#page-6-0)* gargle\_oauth\_email() , *[6](#page-5-0)* gargle\_oob\_default() , *[7](#page-6-0)* gm\_attach\_file *(*gm\_mime *)* , [24](#page-23-0) gm\_attach\_part *(*gm\_mime *)* , [24](#page-23-0) gm\_attachment, [4](#page-3-0), [14](#page-13-0), [19](#page-18-0), [20](#page-19-0), [22](#page-21-0), [23](#page-22-0), [26](#page-25-0), [29](#page-28-0), *[30](#page-29-0)* , *[32](#page-31-0)* , *[38](#page-37-0) , [39](#page-38-0)* gm\_attachment() , *[28](#page-27-0)* gm\_attachments , [5](#page-4-0) gm\_auth , *[4](#page-3-0)* , [6](#page-5-0) , *[9](#page-8-0)* , *[12](#page-11-0)* , *[31](#page-30-0)* gm\_auth() , *[12](#page-11-0)* , *[35](#page-34-0)* gm\_auth\_configure , *[4](#page-3-0)* , *[8](#page-7-0)* , [9](#page-8-0) , *[12](#page-11-0)* , *[31](#page-30-0)* gm\_auth\_configure() , *[8](#page-7-0)* gm\_bcc *(*gm\_to *)* , [34](#page-33-0) gm\_bcc.mime *(*gm\_mime *)* , [24](#page-23-0) gm\_body , [10](#page-9-0) gm\_cc *(*gm\_to *)* , [34](#page-33-0) gm\_cc.mime *(*gm\_mime *)* , [24](#page-23-0) gm\_create\_draft , [11](#page-10-0) gm\_create\_label , [11](#page-10-0) , *[14](#page-13-0)* , *[21](#page-20-0)* , *[40](#page-39-0)* gm\_date *(*gm\_to *)* , [34](#page-33-0) gm\_deauth , *[4](#page-3-0)* , *[8](#page-7-0) , [9](#page-8-0)* , [12](#page-11-0) , *[31](#page-30-0)* gm\_deauth() , *[35](#page-34-0)* gm\_default\_email *(*gmailr-configuration *)* , [3](#page-2-0) gm\_default\_oauth\_client *(*gmailr-configuration *)* , [3](#page-2-0)

#### $I<sub>N</sub>$  and  $I<sub>3</sub>$  and  $I<sub>43</sub>$

gm\_default\_oauth\_client(), *[9](#page-8-0)* gm\_delete\_draft, [13,](#page-12-0) *[16](#page-15-0)*, *[31](#page-30-0)* gm\_delete\_label, *[12](#page-11-0)*, [13,](#page-12-0) *[21](#page-20-0)*, *[40](#page-39-0)* gm\_delete\_message, *[5](#page-4-0)*, [14,](#page-13-0) *[19,](#page-18-0) [20](#page-19-0)*, *[22,](#page-21-0) [23](#page-22-0)*, *[26](#page-25-0)*, *[29,](#page-28-0) [30](#page-29-0)*, *[32](#page-31-0)*, *[38,](#page-37-0) [39](#page-38-0)* gm\_delete\_thread, [15,](#page-14-0) *[27](#page-26-0)*, *[33,](#page-32-0) [34](#page-33-0)*, *[38](#page-37-0)*, *[40](#page-39-0)* gm\_draft, *[13](#page-12-0)*, [15,](#page-14-0) *[16](#page-15-0)*, *[31](#page-30-0)* gm\_drafts, *[13](#page-12-0)*, *[16](#page-15-0)*, [16,](#page-15-0) *[31](#page-30-0)* gm\_from *(*gm\_to*)*, [34](#page-33-0) gm\_from.mime *(*gm\_mime*)*, [24](#page-23-0) gm\_has\_token, [17,](#page-16-0) *[35](#page-34-0)* gm\_history, [17](#page-16-0) gm\_html\_body *(*gm\_mime*)*, [24](#page-23-0)  $gm_id, 18$  $gm_id, 18$ gm\_import\_message, *[5](#page-4-0)*, *[14](#page-13-0)*, [19,](#page-18-0) *[20](#page-19-0)*, *[22,](#page-21-0) [23](#page-22-0)*, *[26](#page-25-0)*, *[29,](#page-28-0) [30](#page-29-0)*, *[32](#page-31-0)*, *[38,](#page-37-0) [39](#page-38-0)* gm\_insert\_message, *[5](#page-4-0)*, *[14](#page-13-0)*, *[19](#page-18-0)*, [20,](#page-19-0) *[22,](#page-21-0) [23](#page-22-0)*, *[26](#page-25-0)*, *[29,](#page-28-0) [30](#page-29-0)*, *[32](#page-31-0)*, *[38,](#page-37-0) [39](#page-38-0)* gm\_label, *[12](#page-11-0)*, *[14](#page-13-0)*, *[21](#page-20-0)*, [21,](#page-20-0) *[40](#page-39-0)* gm\_labels, *[12](#page-11-0)*, *[14](#page-13-0)*, *[21](#page-20-0)*, [21,](#page-20-0) *[40](#page-39-0)* gm\_last\_response, [22](#page-21-0) gm\_message, *[5](#page-4-0)*, *[14](#page-13-0)*, *[19,](#page-18-0) [20](#page-19-0)*, [22,](#page-21-0) *[23](#page-22-0)*, *[26](#page-25-0)*, *[29,](#page-28-0) [30](#page-29-0)*, *[32](#page-31-0)*, *[38,](#page-37-0) [39](#page-38-0)* gm\_messages, *[5](#page-4-0)*, *[14](#page-13-0)*, *[19,](#page-18-0) [20](#page-19-0)*, *[22](#page-21-0)*, [23,](#page-22-0) *[26](#page-25-0)*, *[29,](#page-28-0) [30](#page-29-0)*, *[32](#page-31-0)*, *[38,](#page-37-0) [39](#page-38-0)* gm\_mime, [24](#page-23-0) gm\_modify\_message, *[5](#page-4-0)*, *[14](#page-13-0)*, *[19,](#page-18-0) [20](#page-19-0)*, *[22,](#page-21-0) [23](#page-22-0)*, [26,](#page-25-0) *[29,](#page-28-0) [30](#page-29-0)*, *[32](#page-31-0)*, *[38,](#page-37-0) [39](#page-38-0)* gm\_modify\_thread, *[15](#page-14-0)*, [27,](#page-26-0) *[33,](#page-32-0) [34](#page-33-0)*, *[38](#page-37-0)*, *[40](#page-39-0)* gm\_oauth\_client *(*gm\_auth\_configure*)*, [9](#page-8-0) gm\_profile, [28](#page-27-0) gm\_save\_attachment, *[5](#page-4-0)*, *[14](#page-13-0)*, *[19,](#page-18-0) [20](#page-19-0)*, *[22,](#page-21-0) [23](#page-22-0)*, *[26](#page-25-0)*, [28,](#page-27-0) *[30](#page-29-0)*, *[32](#page-31-0)*, *[38,](#page-37-0) [39](#page-38-0)* gm\_save\_attachments, *[5](#page-4-0)*, *[14](#page-13-0)*, *[19,](#page-18-0) [20](#page-19-0)*, *[22,](#page-21-0) [23](#page-22-0)*, *[26](#page-25-0)*, *[29](#page-28-0)*, [29,](#page-28-0) *[32](#page-31-0)*, *[38,](#page-37-0) [39](#page-38-0)* gm\_save\_attachments(), *[4](#page-3-0)*, *[28](#page-27-0)* gm\_scopes, *[4](#page-3-0)*, *[8,](#page-7-0) [9](#page-8-0)*, *[12](#page-11-0)*, [30](#page-29-0) gm\_scopes(), *[7](#page-6-0)*, *[30](#page-29-0)* gm\_send\_draft, *[13](#page-12-0)*, *[16](#page-15-0)*, [31](#page-30-0) gm\_send\_message, *[5](#page-4-0)*, *[14](#page-13-0)*, *[19,](#page-18-0) [20](#page-19-0)*, *[22,](#page-21-0) [23](#page-22-0)*, *[26](#page-25-0)*, *[29,](#page-28-0) [30](#page-29-0)*, [32,](#page-31-0) *[38,](#page-37-0) [39](#page-38-0)* gm\_subject *(*gm\_to*)*, [34](#page-33-0) gm\_subject.mime *(*gm\_mime*)*, [24](#page-23-0) gm\_text\_body *(*gm\_mime*)*, [24](#page-23-0) gm\_thread, *[15](#page-14-0)*, *[27](#page-26-0)*, [33,](#page-32-0) *[34](#page-33-0)*, *[38](#page-37-0)*, *[40](#page-39-0)* gm\_threads, *[15](#page-14-0)*, *[27](#page-26-0)*, *[33](#page-32-0)*, [33,](#page-32-0) *[38](#page-37-0)*, *[40](#page-39-0)* gm\_to, [34](#page-33-0) gm\_to.mime *(*gm\_mime*)*, [24](#page-23-0)

gm\_token, *[17](#page-16-0)*, [35](#page-34-0) gm\_token\_read *(*gm\_token\_write*)*, [36](#page-35-0) gm\_token\_write, [36](#page-35-0) gm\_trash\_message, *[5](#page-4-0)*, *[14](#page-13-0)*, *[19,](#page-18-0) [20](#page-19-0)*, *[22,](#page-21-0) [23](#page-22-0)*, *[26](#page-25-0)*, *[29,](#page-28-0) [30](#page-29-0)*, *[32](#page-31-0)*, [37,](#page-36-0) *[39](#page-38-0)* gm\_trash\_thread, *[15](#page-14-0)*, *[27](#page-26-0)*, *[33,](#page-32-0) [34](#page-33-0)*, [38,](#page-37-0) *[40](#page-39-0)* gm\_trash\_thread(), *[39](#page-38-0)* gm\_untrash\_message, *[5](#page-4-0)*, *[14](#page-13-0)*, *[19,](#page-18-0) [20](#page-19-0)*, *[22,](#page-21-0) [23](#page-22-0)*, *[26](#page-25-0)*, *[29,](#page-28-0) [30](#page-29-0)*, *[32](#page-31-0)*, *[38](#page-37-0)*, [39](#page-38-0) gm\_untrash\_message(), *[37](#page-36-0)*, *[39](#page-38-0)* gm\_untrash\_thread, *[15](#page-14-0)*, *[27](#page-26-0)*, *[33,](#page-32-0) [34](#page-33-0)*, *[38](#page-37-0)*, [39](#page-38-0) gm\_untrash\_thread(), *[38](#page-37-0)* gm\_update\_label, *[12](#page-11-0)*, *[14](#page-13-0)*, *[21](#page-20-0)*, [40](#page-39-0) gm\_update\_label\_patch *(*gm\_update\_label*)*, [40](#page-39-0) gmailr-configuration, [3](#page-2-0) httr, *[35](#page-34-0)*

httr::config(), *[7](#page-6-0)*, *[35](#page-34-0)*, *[37](#page-36-0)* jsonlite::fromJSON(), *[6](#page-5-0)*, *[9](#page-8-0)* options and associated accessor

- functions, *[4](#page-3-0)*
- quoted\_printable\_encode, [41](#page-40-0)

Token2.0, *[7](#page-6-0)*, *[37](#page-36-0)*